```
package com.app.maptemp;
import java.text.DecimalFormat;
import java.util.List;
import java.util.concurrent.ExecutionException;
import com.app.maptemp.R;
import com.google.android.gms.maps.*;
import com.google.android.gms.maps.GoogleMap.OnMapClickListener;
import com.google.android.gms.maps.GoogleMap.OnMapLongClickListener;
import com.google.android.gms.maps.GoogleMap.OnMarkerClickListener;
import com.google.android.gms.maps.GoogleMap.OnMyLocationButtonClickListener;
import com.google.android.gms.maps.model.*;
import android.location.Location;
import android.os.Bundle;
import android.app.Activity;
import android.content.Context;
import android.view.Gravity;
import android.view.LayoutInflater;
import android.view.Menu;
import android.view.View;
import android.view.ViewGroup;
import android.view.View.OnClickListener;
import android.widget.ArrayAdapter;
import android.widget.Button;
import android.widget.EditText;
import android.widget.ImageView;
import android.widget.PopupWindow;
import android.widget.Spinner;
import android.widget.TextView;
import android.widget.Toast;
public class MainActivity extends Activity implements OnMapClickListener,
             OnMapLongClickListener, OnMyLocationButtonClickListener, 
OnMarkerClickListener {
      private TextView textKeterangan;
      private GoogleMap map;
      private Koneksi koneksi;
      private List<Lokasi> listLokasi;
      private double lat;
      private double lng;
      String[] items = new String[] { "Big City", "Bustour", "Flag-Export",
                    "Hut", "Information", "Landmark", "Marina", "Mosque", "Pin-
export",
                    "Small City", "Star", "You Are Here" };
      int[] icons = new int[]{R.drawable.bigcity, R.drawable.bustour, 
R.drawable.flag_export, 
                    R.drawable.hut, R.drawable.information, R.drawable.landmark, 
R.drawable.marina_2, R.drawable.mosquee, R.drawable.pin_export, 
                    R.drawable.smallcity, R.drawable.star_3, 
R.drawable.you_are_here_2};
      // static final HttpTransport HTTP_TRANSPORT =
      // AndroidHttp.newCompatibleTransport();
      // static final JsonFactory JSON FACTORY = new JacksonFactory();
```

```
@Override
      protected void onCreate(Bundle savedInstanceState) {
             super.onCreate(savedInstanceState);
             setContentView(R.layout.activity_main);
             map = ((MapFragment) getFragmentManager().findFragmentById(R.id.map))
                          .getMap();
             textKeterangan = (TextView) findViewById(R.id.text_keterangan);
             // mengambil semua lokasi pada database dan menampilkan sebagai marker
             // di map
             koneksi = new Koneksi(this);
             listLokasi = koneksi.getAllLokasi();
             for (Lokasi lokasi : listLokasi) {
                    LatLng posisi = new LatLng(lokasi.getLat(), lokasi.getLng());
                    int icon = getIcon(lokasi.getIcon());
                    map.addMarker(new MarkerOptions()
                                 .title(lokasi.getNama())
                                 .snippet(lokasi.getDeskripsi())
                                 .position(posisi)
                                 .icon(BitmapDescriptorFactory
                                               .fromResource(icon)));
                    if (lokasi.getKode() == 1) {
                          map.moveCamera(CameraUpdateFactory.newLatLngZoom(posisi, 
13));
                          lat = lokasi.getLat();
                          ln g = lokasi.getLng();prosesCuaca(lat, lng);
                    }
             }
             map.setMyLocationEnabled(true);
             map.setOnMapClickListener(this);
             map.setOnMapLongClickListener(this);
             map.setOnMyLocationButtonClickListener(this);
             map.setOnMarkerClickListener(this);
      }
      private int getIcon(String icon) {
             int result = \theta;
             for (int i = 0; i < items.length; i++) {
                    if (items[i].equals(icon)){
                          result = icons[i];}
             }
             if (result==0) result = R.drawable.map_icon_1;
             return result;
      }
      @Override
      public boolean onCreateOptionsMenu(Menu menu) {
             getMenuInflater().inflate(R.menu.main, menu);
```

```
return true;
}
@Override
public void onMapLongClick(LatLng point) {
      try {
             Toast.makeText(this, "Tambah Lokasi Baru: " + point.toString(),
                          Toast.LENGTH_SHORT).show();
             // textKeterangan.setText("Lokasi: " + point.toString());
             map.addMarker(new MarkerOptions().position(point).title(
                          point.toString()));
      } catch (Exception e) {
             e.printStackTrace();
      }
}
@Override
public void onMapClick(LatLng point) {
      try {
             Toast.makeText(this, "Menuju Lokasi: " + point.toString(),
                          Toast.LENGTH_SHORT).show();
             textKeterangan.setText("Lokasi: " + point.toString());
             map.animateCamera(CameraUpdateFactory.newLatLngZoom(point, 14));
      } catch (Exception e) {
             e.printStackTrace();
      }
}
@Override
public boolean onMyLocationButtonClick() {
      Location location = map.getMyLocation();
      if (location != null) {
             Toast.makeText(this, "Go to my location", Toast.LENGTH_SHORT)
                          .show();
             LatLng point = new LatLng(location.getLatitude(),
                          location.getLongitude());
             map.animateCamera(CameraUpdateFactory.newLatLngZoom(point, 14));
             popUpWindow(this, map);
             prosesCuaca(location.getLatitude(), location.getLongitude());
      } else {
             Toast.makeText(this, "My location Failed", Toast.LENGTH_SHORT)
                          .show();
      }
      return true;
}
// menampilkan layar popup
private void popUpWindow(final Context context, final GoogleMap map) {
      LayoutInflater inflater = (LayoutInflater) this
                    .getSystemService(Context.LAYOUT_INFLATER_SERVICE);
      final View pview = inflater.inflate(R.layout.pop_up, null, false);
      final PopupWindow pw = new PopupWindow(pview, 500, 500, true);
```

```
pw.showAtLocation(this.findViewById(R.id.map), Gravity.CENTER, 0, 0);
             Button buttonSave = (Button) pview.findViewById(R.id.button_save);
             Button buttonBatal = (Button) pview.findViewById(R.id.button batal);
             final Spinner spinnerIcon = (Spinner) 
pview.findViewById(R.id.spinner_icon);
             final EditText textNamaLokasi = (EditText) 
pview.findViewById(R.id.text_nama_lokasi);
             final EditText textDeskripsi = (EditText) 
pview.findViewById(R.id.text_deskripsi);
// spinnerIcon.setAdapter(new MyCustomAdapter(this, R.layout.row, items));
             ArrayAdapter<String> adapter = new ArrayAdapter<String>(this,
                          android.R.layout.simple_spinner_item, items);
      adapter.setDropDownViewResource(android.R.layout.simple_spinner_dropdown_item)
;
             spinnerIcon.setAdapter(adapter);
             buttonSave.setOnClickListener(new OnClickListener() {
                   @Override
                   public void onClick(View v) {
                          // mengambil dan menyimpan inputan yang dilakukan oleh
user ke
                          // dalam variabel
                          String namaLokasi = textNamaLokasi.getText().toString();
                          String deskripsi = textDeskripsi.getText().toString();
                          String icon = spinnerIcon.getSelectedItem().toString();
                          if (namaLokasi.isEmpty()) { // apabila nama lokasi tidak
diisi
                                Toast.makeText(context, "Nama Lokasi Harus diisi!",
                                              Toast.LENGTH_SHORT).show();
                          } else {
                                 Location location = map.getMyLocation();
                                 // menentukan atribut yang akan disimpan di database
                                 Lokasi lokasi = new Lokasi();
                                 lokasi.setNama(namaLokasi);
                                 lokasi.setDeskripsi(deskripsi);
                                 lokasi.setLat(location.getLatitude());
                                 lokasi.setLng(location.getLongitude());
                                 lokasi.setIcon(icon);
                                 // menambahkan data lokasi ke dalam database
                                 Koneksi koneksi = new Koneksi(context);
                                 boolean hasil = koneksi.insertLokasi(lokasi);
                                 // apabila data berhasil disimpan ke dalam database, 
maka
                                 // membuat marker baru
                                 if (hasil) {
                                       int iconCode = getIcon(lokasi.getIcon());
                                       Toast.makeText(context,
```

```
"Berhasil Menyimpan " + 
namaLokasi,
                                                     Toast.LENGTH_SHORT).show();
                                        map.addMarker(new MarkerOptions()
                                                      .title(namaLokasi)
                                                      .snippet(deskripsi)
                                                      .position(
                                                                   new
LatLng(location.getLatitude(),
      location.getLongitude()))
                                                      .icon(BitmapDescriptorFactory
      .fromResource(iconCode)));
                                 }
                                 pw.dismiss();
                          }
                    }
             });
             // apabila button batal diklik
             buttonBatal.setOnClickListener(new OnClickListener() {
                    @Override
                    public void onClick(View v) {
                          pw.dismiss(); // menyembunyikan layar pop up
                    }
             });
      }
       /**
        * 
         * @param lat
                     latitute of the map
       * @param lng
                     longitude of the map
       */
      private void prosesCuaca(double lat, double lng) {
             // mengambil API dari openweathermap.org yg berupa json
             String api = "http://api.openweathermap.org/data/2.5/weather?lat="
                          + lat + "&lon=" + lng + "&units=metric";
             try {
                    Cuaca hasil = new AsyncTaskParseJson().execute(api).get();
                    StringBuilder builder = new StringBuilder();
                    builder.append("Lokasi: ");
                    builder.append(hasil.getLokasi());
                    builder.append("\n");
                    builder.append("Suhu: ");
                    builder.append(hasil.getTemp());
                    builder.append("c\n");
                    List<String> list = hasil.getListCuaca();
                    for (String string : list) {
                          builder.append("Cuaca: ");
                          builder.append(string);
```

```
if (list.indexOf(string) < list.size() - 1)
                                 builder.append("\n");
                    }
                    textKeterangan.setText(builder.toString());
             } catch (InterruptedException e) {
                    e.printStackTrace();
             } catch (ExecutionException e) {
                    e.printStackTrace();
             }
      }
      @Override
      public boolean onMarkerClick(Marker marker) {
             LatLng latLng = marker.getPosition();
             Location myLocation = map.getMyLocation();
             double myLat = myLocation.getLatitude();
             double myLng = myLocation.getLongitude();
             LatLng myLatLng = new LatLng(myLat, myLng);
             double result = CalculationByDistance(myLatLng, latLng);
         DecimalFormat df = new DecimalFormat("###.###");
         String jarak = df.format(result)+"KM";
         if (marker.getTitle().isEmpty()){
              Toast.makeText(this, "Jarak Dari My Location Ke "+myLat+","+myLng+" 
Sebesar "+jarak, Toast.LENGTH_LONG).show();
         } else {
              Toast.makeText(this, "Jarak Dari My Location Ke "+marker.getTitle()+" 
Sebesar "+jarak, Toast.LENGTH_LONG).show();
         }
             textKeterangan.setText("Jarak: "+jarak);
             return false;
      }
      public double CalculationByDistance(LatLng StartP, LatLng EndP) {
         int Radius=6371;//radius of earth in Km 
         double lat1 = StartP.latitude;
         double lat2 = EndP.latitude;
         double lon1 = StartP.longitude;
         double lon2 = EndP.longitude;
         double dLat = Math.toRadians(lat2-lat1);
         double dLon = Math.toRadians(lon2-lon1);
         double a = Math.sin(dLat/2) * Math.sin(dLat/2) +
         Math.cos(Math.toRadians(lat1)) * Math.cos(Math.toRadians(lat2)) *
         Math.sin(dLon/2) * Math.sin(dLon/2);
         double c = 2 * Math.asin(Math.sqrt(a));
         double valueResult= Radius*c;
         double km=valueResult/1;
         DecimalFormat newFormat = new DecimalFormat("####");
         int kmInDec = Integer.valueOf(newFormat.format(km));
         double meter=valueResult%1000;
         int meterInDec= Integer.valueOf(newFormat.format(meter));
          Log.i("Radius Value",""+valueResult+" KM "+kmInDec+" Meter
"+meterInDec);
```

```
 return Radius * c;
      }
      public class MyCustomAdapter extends ArrayAdapter<String> {
             public MyCustomAdapter(Context context, int textViewResourceId, String[] 
objects) {
                    super(context, textViewResourceId, objects);
                    // TODO Auto-generated constructor stub
             }
             @Override
             public View getDropDownView(int position, View convertView, ViewGroup 
parent) {
                    // TODO Auto-generated method stub
                    return super.getDropDownView(position, convertView, parent);
             }
             @Override
             public View getView(int position, View convertView, ViewGroup parent) {
                    // TODO Auto-generated method stub
                    return super.getView(position, convertView, parent);
             }
             public View getCustomView(int position, View convertView, ViewGroup 
parent) {
                    // TODO Auto-generated method stub
                    // return super.getView(position, convertView, parent);
                    LayoutInflater inflater = getLayoutInflater();
                    View row = inflater.inflate(R.layout.row, parent, false);
                    TextView label = (TextView) row.findViewById(R.id.text_list);
                    label.setText(items[position]);
                    ImageView icon = (ImageView) row.findViewById(R.id.image_icon);
                    icon.setImageResource(icons[position]);
                    return row;
             }
      }
}
package com.app.maptemp;
import java.util.ArrayList;
import java.util.List;
import org.json.JSONArray;
import org.json.JSONException;
import org.json.JSONObject;
import android.os.AsyncTask;
```

```
public class AsyncTaskParseJson extends AsyncTask<String, String, Cuaca> {
      final String TAG = "AsyncTaskParseJson.java";
      // contacts JSONArray
      JSONArray dataJsonArr = null;
      @Override
      protected Cuaca doInBackground(String... arg0) {
             Cuaca cuaca = new Cuaca();
             String url = arg0[0];try {
                   // instantiate our json parser
                   JsonParser jParser = new JsonParser();
                   // get json string from url
                   JSONObject json = jParser.getJSONFromUrl(url);
                   cuaca.setLokasi(json.getString("name"));
                   JSONArray weather = json.getJSONArray("weather");
                   List<String> list = new ArrayList<String>();
                   // loop through all users
            for (int i = 0; i < weather.length(); i++) {
                 JSONObject c = weather.getJSONObject(i);
                 // Storing each json item in variable
                 list.add(c.getString("main"));
 }
                   JSONObject main = json.getJSONObject("main");
                   double temperature = main.getDouble("temp");
                   JSONObject wind = json.getJSONObject("wind");
                   double speed = wind.getDouble("speed");
             cuaca.setListCuaca(list);
             cuaca.setTemp(temperature);
             cuaca.setSpeed(speed);
             } catch (JSONException e) {
                   e.printStackTrace();
             }
             return cuaca;
      }
}
```

```
package com.app.maptemp;
import java.io.File;
import java.io.FileOutputStream;
import java.io.IOException;
import java.io.InputStream;
import java.io.OutputStream;
import java.util.ArrayList;
import java.util.List;
import android.content.Context;
import android.database.Cursor;
import android.database.sqlite.SQLiteDatabase;
import android.database.sqlite.SQLiteOpenHelper;
import android.database.sqlite.SQLiteStatement;
import android.widget.Toast;
public class Koneksi {
     private static final String DB_NAME = "db_map";
     private static final int DB_VERSION = 1;
      private final Context context;
      private DatabaseHelper helper;
      private SQLiteDatabase db;
      public Koneksi(Context context) {
             this.context = context;
             helper = new DatabaseHelper(this.context);
             try {
                    copyDataBase();
             } catch (IOException e) {
                    e.printStackTrace();
             }
      }
      private class DatabaseHelper extends SQLiteOpenHelper{
             public DatabaseHelper(Context context) {
                    super(context, DB_NAME, null, DB_VERSION);
             }
             @Override
             public void onCreate(SQLiteDatabase db) {
// db.execSQL(CREATE_ARAB);<br>// createDB();
                    // createDB();
                    System.out.println("oncreate");
             }
             @Override
             public void onUpgrade(SQLiteDatabase db, int oldVersion, int newVersion) 
\frac{1}{1}// db.execSQL("DROP TABLE IF EXISTS " + DB_TABLE);
// onCreate(db);
             }
      }
```

```
public void copyDataBase() throws IOException{
         InputStream myInput = context.getAssets().open(DB_NAME);
         String DB_PATH = 
context.getFilesDir().getParentFile().getPath()+"/databases/";
         File fileOutput = new File(DB_PATH);
         if (!fileOutput.exists()){
              fileOutput.mkdirs();
         }
         fileOutput = new File(DB_PATH, DB_NAME);
         if (!fileOutput.exists()){
             OutputStream myOutput = new
FileOutputStream(fileOutput.getAbsolutePath());
             byte[] buffer = new byte[1024];
             int length;
             while ((length = myInput.read(buffer))>0){
                 myOutput.write(buffer, 0, length);
 }
             myOutput.flush();
             myOutput.close();
         }
         myInput.close();
     }
      public Koneksi open(){
             db = helper.getWritableDatabase();
             return this;
      }
      public void close(){
             helper.close();
      }
     public List<Lokasi> getAllLokasi(){
       List<Lokasi> list = new ArrayList<Lokasi>();
         try {
             String sql = "SELECT kode_lokasi, nama_lokasi, deskripsi, lat, lng, icon 
FROM lokasi";
             db = helper.getWritableDatabase();
             Cursor cursor = db.rawQuery(sql, null);
             if (cursor.moveToFirst()) {
                 do {
                     Lokasi lokasi = new Lokasi();
                     lokasi.setKode(cursor.getInt(0));
                     lokasi.setNama(cursor.getString(1));
                     lokasi.setDeskripsi(cursor.getString(2));
                     lokasi.setLat(cursor.getDouble(3));
                     lokasi.setLng(cursor.getDouble(4));
```

```
 lokasi.setIcon(cursor.getString(5));
                     list.add(lokasi);
                 } while (cursor.moveToNext());
 }
             db.close();
         } catch (Exception e) {
              Toast.makeText(context, "Error "+e.getMessage(), 
Toast.LENGTH_LONG).show();
         }
         return list;
     }
     public Lokasi getLokasi(int kodeLokasi){
         Lokasi lokasi = new Lokasi();
         try {
            String sql = "SELECT kode lokasi, nama lokasi, deskripsi, lat, lng, icon
FROM lokasi WHERE kode lokasi="+kodeLokasi;
             db = helper.getWritableDatabase();
             Cursor cursor = db.rawQuery(sql, null);
             if (cursor.moveToFirst()) {
                 do {
                     lokasi.setKode(cursor.getInt(0));
                     lokasi.setNama(cursor.getString(1));
                     lokasi.setDeskripsi(cursor.getString(2));
                     lokasi.setLat(cursor.getDouble(3));
                     lokasi.setLng(cursor.getDouble(4));
                     lokasi.setIcon(cursor.getString(5));
                 } while (cursor.moveToNext());
 }
             db.close();
         } catch (Exception e) {
              Toast.makeText(context, "Error "+e.getMessage(), 
Toast.LENGTH_LONG).show();
         }
         return lokasi;
     }
     public boolean insertLokasi(Lokasi lokasi){
       boolean result = false;
         try {
             String sql = "INSERT INTO lokasi (nama_lokasi, deskripsi, lat, lng, icon) 
VALUES (?, ?, ?, ?, ?)";
             db = helper.getWritableDatabase();
            SQLiteStatement stmt = db.compileStatement(sql);
             stmt.bindString(1, lokasi.getNama());
             stmt.bindString(2, lokasi.getDeskripsi());
             stmt.bindDouble(3, lokasi.getLat());
             stmt.bindDouble(4, lokasi.getLng());
             stmt.bindString(5, lokasi.getIcon());
             long insert = stmt.executeInsert();
            if (insert > 0){
              result = true;
 }
```

```
 db.close();
         } catch (Exception e) {
              Toast.makeText(context, "Error "+e.getMessage(), 
Toast.LENGTH_LONG).show();
         }
         return result;
     }
}
<?xml version="1.0" encoding="utf-8"?>
<LinearLayout xmlns:android="http://schemas.android.com/apk/res/android"
     xmlns:tools="http://schemas.android.com/tools"
     android:layout_width="match_parent"
     android:layout_height="match_parent"
     android:orientation="vertical" >
     <TextView
         android:id="@+id/text_list"
         android:layout_width="match_parent"
         android:layout_height="wrap_content"
         android:text="@string/tambah_lokasi" />
     <EditText
         android:id="@+id/text_nama_lokasi"
         android:layout_width="match_parent"
         android:layout_height="wrap_content"
         android:ems="10"
         android:hint="@string/masukkan_nama_lokasi" >
         <requestFocus />
     </EditText>
     <EditText
         android:id="@+id/text_deskripsi"
         android:layout_width="match_parent"
         android:layout_height="wrap_content"
         android:ems="10"
         android:hint="@string/masukkan_deskripsi" />
     <Spinner
         android:id="@+id/spinner_icon"
         android:layout_width="match_parent"
         android:layout_height="wrap_content" />
     <RelativeLayout
         android:layout_width="match_parent"
         android:layout_height="wrap_content" >
         <Button
             android:id="@+id/button_save"
             android:layout_width="wrap_content"
             android:layout_height="wrap_content"
             android:layout_marginLeft="32dp"
             android:text="@string/simpan" />
```

```
 <Button
         android:id="@+id/button_batal"
         android:layout_width="wrap_content"
         android:layout_height="wrap_content"
         android:layout_alignParentRight="true"
         android:layout_alignParentTop="true"
         android:layout_marginRight="32dp"
         android:text="@string/batal" />
 </RelativeLayout>
```

```
</LinearLayout>
```

```
package com.app.maptemp;
import java.io.BufferedReader;
import java.io.IOException;
import java.io.InputStream;
import java.io.InputStreamReader;
import java.io.UnsupportedEncodingException;
import org.apache.http.HttpEntity;
import org.apache.http.HttpResponse;
import org.apache.http.client.ClientProtocolException;
import org.apache.http.client.methods.HttpPost;
import org.apache.http.impl.client.DefaultHttpClient;
import org.json.JSONException;
import org.json.JSONObject;
import android.util.Log;
public class JsonParser {
     final String TAG = "JsonParser.java";
     static InputStream is = null;
     static JSONObject jObj = null;
     static String json = "";
     public JSONObject getJSONFromUrl(String url) {
         // make HTTP request
         try {
             DefaultHttpClient httpClient = new DefaultHttpClient();
             HttpPost httpPost = new HttpPost(url);
             HttpResponse httpResponse = httpClient.execute(httpPost);
             HttpEntity httpEntity = httpResponse.getEntity();
             is = httpEntity.getContent(); 
         } catch (UnsupportedEncodingException e) {
             e.printStackTrace();
```

```
 } catch (ClientProtocolException e) {
             e.printStackTrace();
         } catch (IOException e) {
             e.printStackTrace();
         }
         try {
             BufferedReader reader = new BufferedReader(new InputStreamReader(is, 
"iso-8859-1"), 8);
             StringBuilder sb = new StringBuilder();
             String line = null;
             while ((line = reader.readLine()) != null) {
                sb.append(line + "n");
 }
             is.close();
             json = sb.toString();
         } catch (Exception e) {
             Log.e(TAG, "Error converting result " + e.toString());
 }
         // try parse the string to a JSON object
         try {
             jObj = new JSONObject(json);
         } catch (JSONException e) {
             Log.e(TAG, "Error parsing data " + e.toString());
         }
         // return JSON String
         return jObj;
     }
}
package com.app.maptemp;
import java.util.List;
public class Cuaca {
      private String lokasi;
      private List<String> listCuaca;
      private double speed;
      private double temp;
      public List<String> getListCuaca() {
             return listCuaca;
      }
      public void setListCuaca(List<String> listCuaca) {
             this.listCuaca = listCuaca;
      }
      public double getSpeed() {
             return speed;
      }
      public void setSpeed(double speed) {
```

```
this.speed = speed;
      }
      public double getTemp() {
             return temp;
      }
      public void setTemp(double temp) {
             this.temp = temp;
      }
      public String getLokasi() {
             return lokasi;
      }
      public void setLokasi(String lokasi) {
             this.lokasi = lokasi;
      }
}
<?xml version="1.0" encoding="utf-8"?>
<manifest xmlns:android="http://schemas.android.com/apk/res/android"
     package="com.app.maptemp"
     android:versionCode="1"
     android:versionName="1.0" >
     <!-- Min SDK should be min 11 -->
     <uses-sdk
         android:minSdkVersion="11"
         android:targetSdkVersion="19" />
     <uses-permission android:name="android.permission.INTERNET" />
     <uses-permission android:name="android.permission.ACCESS_NETWORK_STATE" />
     <uses-permission android:name="android.permission.WRITE_EXTERNAL_STORAGE" />
     <uses-permission android:name="android.permission.ACCESS_COARSE_LOCATION" />
     <uses-permission android:name="android.permission.ACCESS_FINE_LOCATION" />
     <uses-feature
         android:glEsVersion="0x00020000"
         android:required="true" />
     <application
         android:allowBackup="true"
         android:icon="@drawable/ic_logo"
         android:label="@string/app_name"
         android:theme="@style/AppTheme" >
         <activity
             android:name="com.app.maptemp.SplashScreen"
             android:label="@string/app_name" >
             <intent-filter>
                 <action android:name="android.intent.action.MAIN" />
                 <category android:name="android.intent.category.LAUNCHER" />
             </intent-filter>
         </activity>
         <activity
             android:name="com.app.maptemp.MainActivity"
```

```
 android:label="@string/app_name" />
     <meta-data
         android:name="com.google.android.gms.version"
         android:value="@integer/google_play_services_version" />
     <meta-data
         android:name="com.google.android.maps.v2.API_KEY"
         android:value="AIzaSyCvFO6p1C1zCCegfEGJZCDiPg255Z1ssvo" />
 </application>
```
</manifest>

Gambar langkah memasukan data dari SQLite database

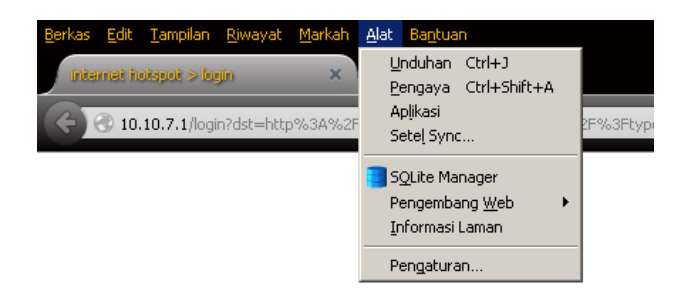

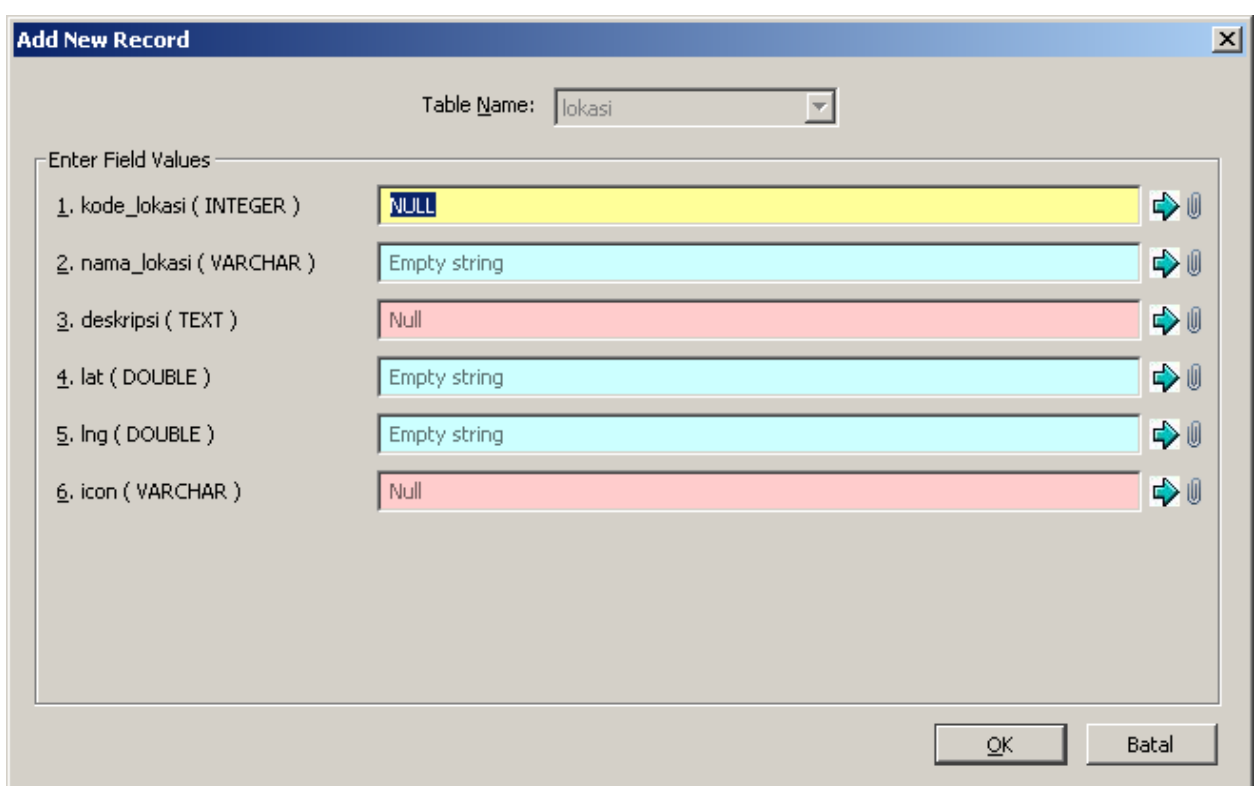

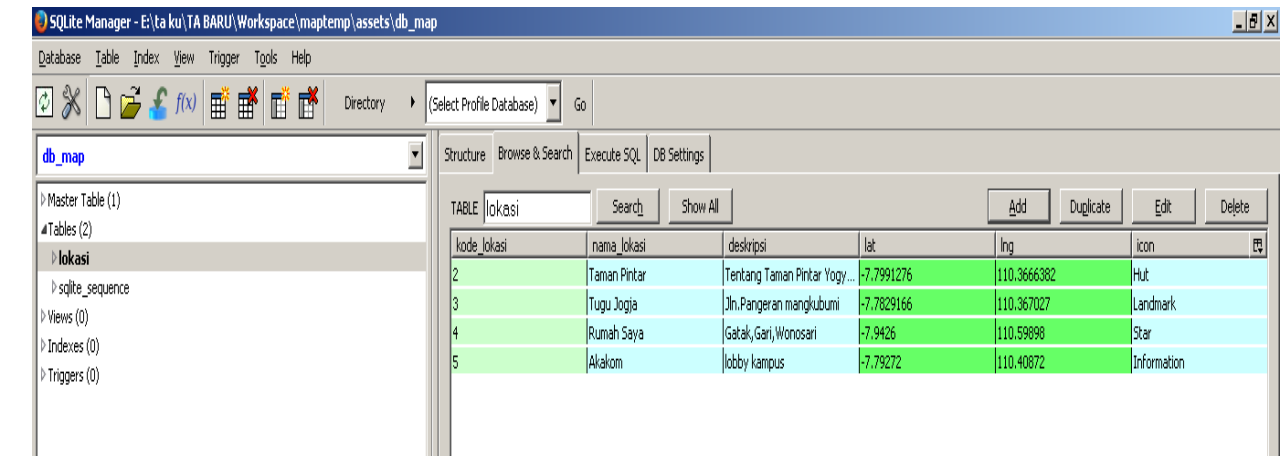